## Windows2000 PDF

https://www.100test.com/kao\_ti2020/647/2021\_2022\_\_E5\_8A\_A0\_ E9\_80\_9F\_E4\_BD\_A0\_E7\_c97\_647587.htm Win2000

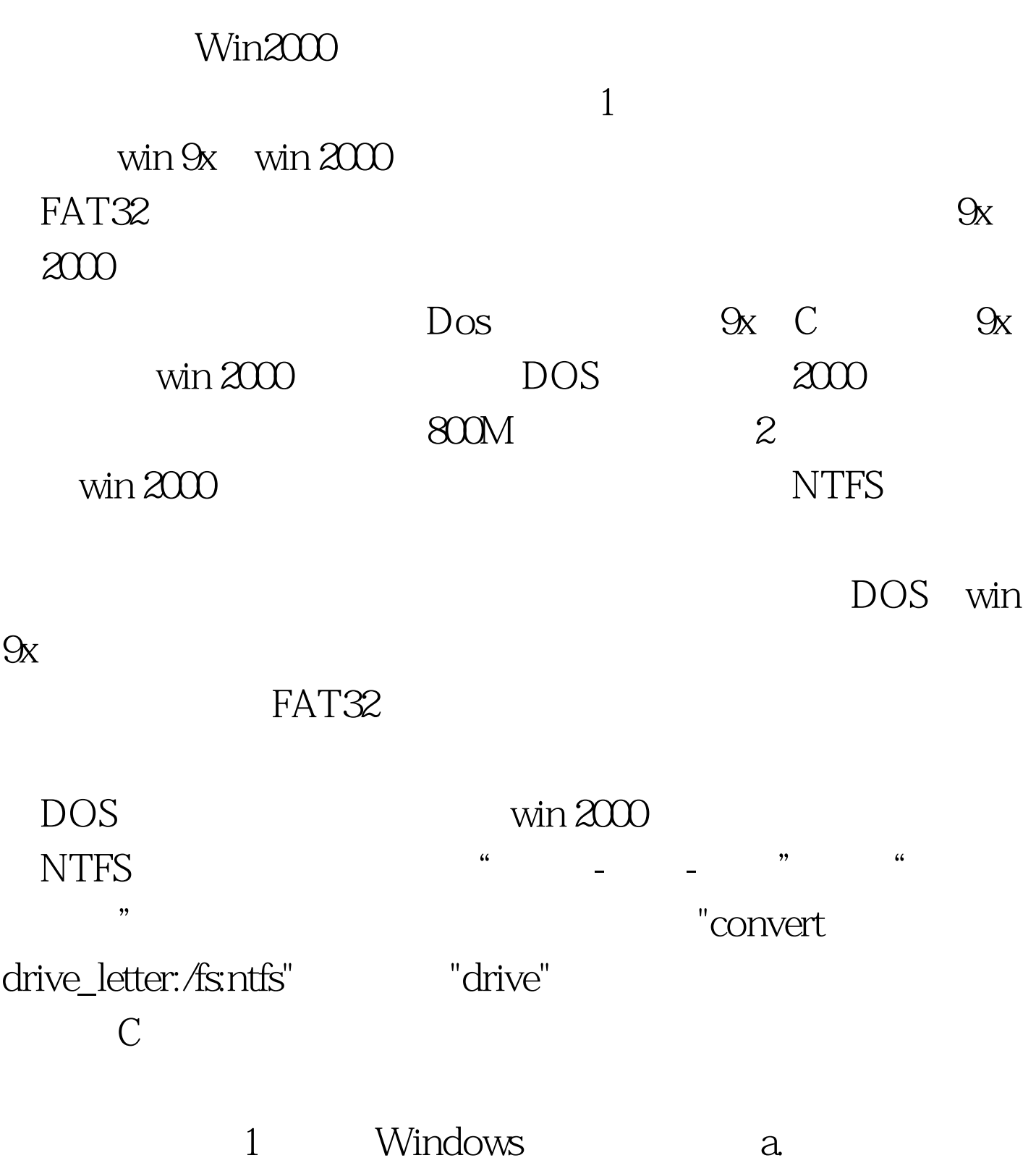

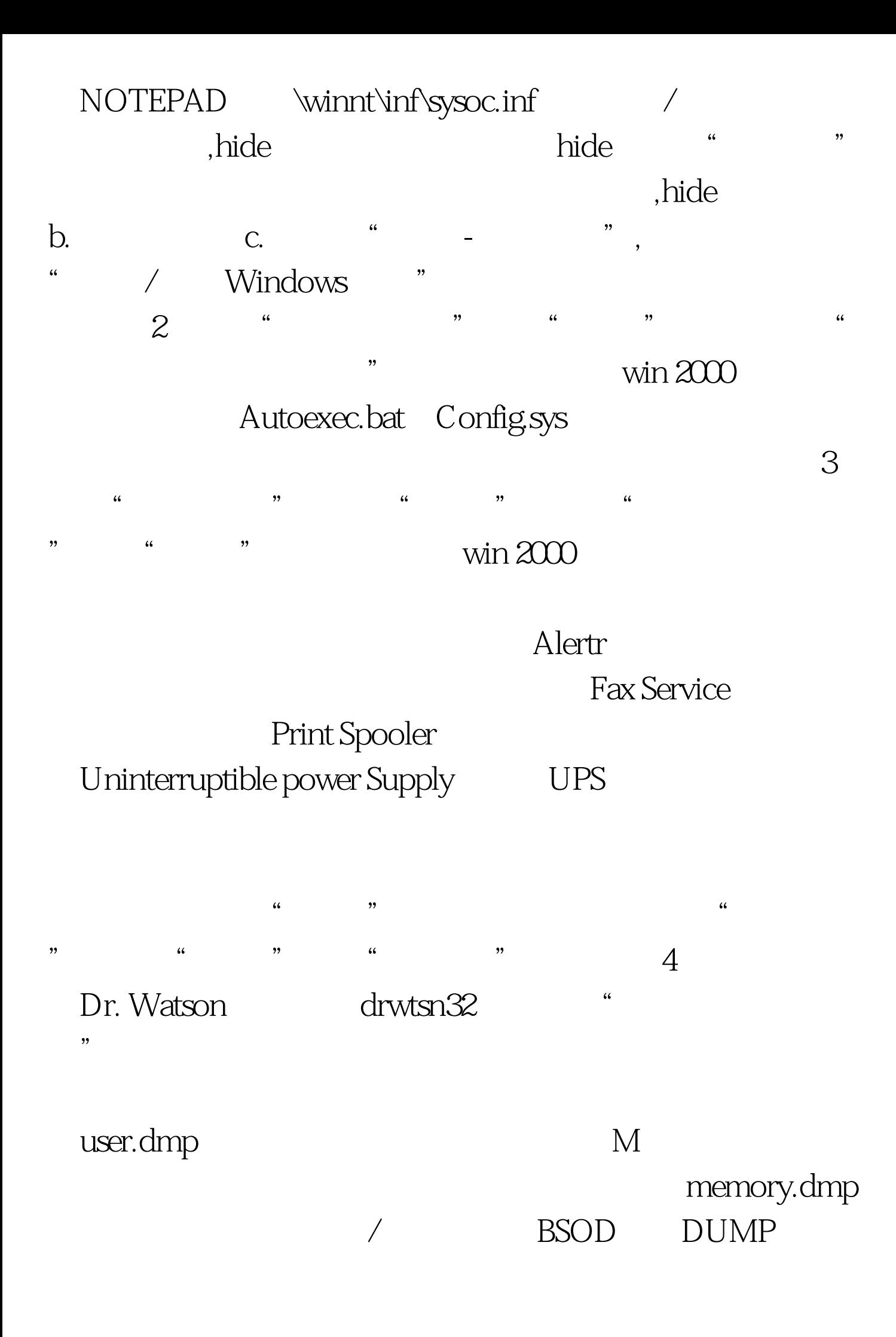

win 2000  $2000$ 

> $100T$ est www.100test.com